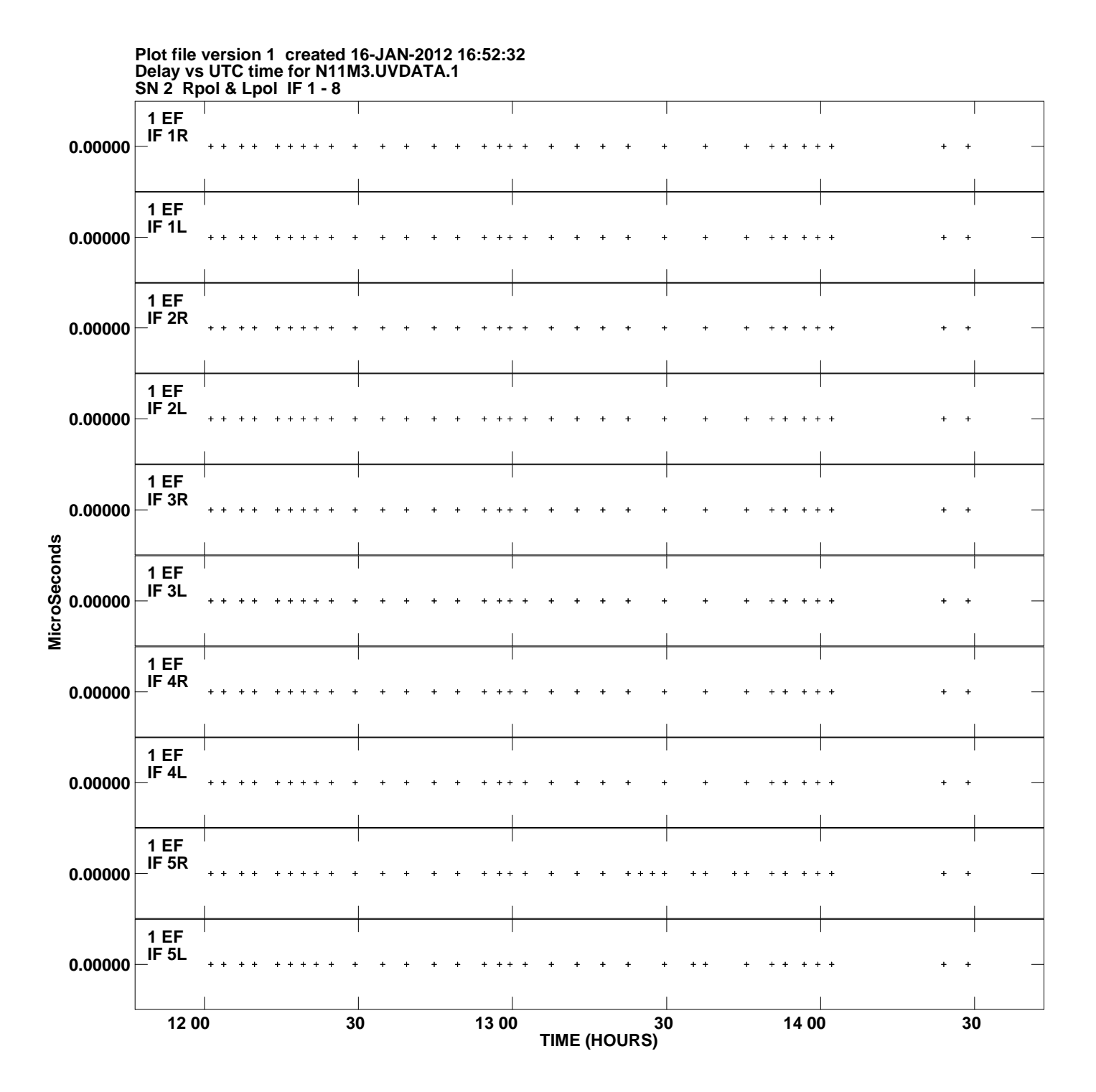

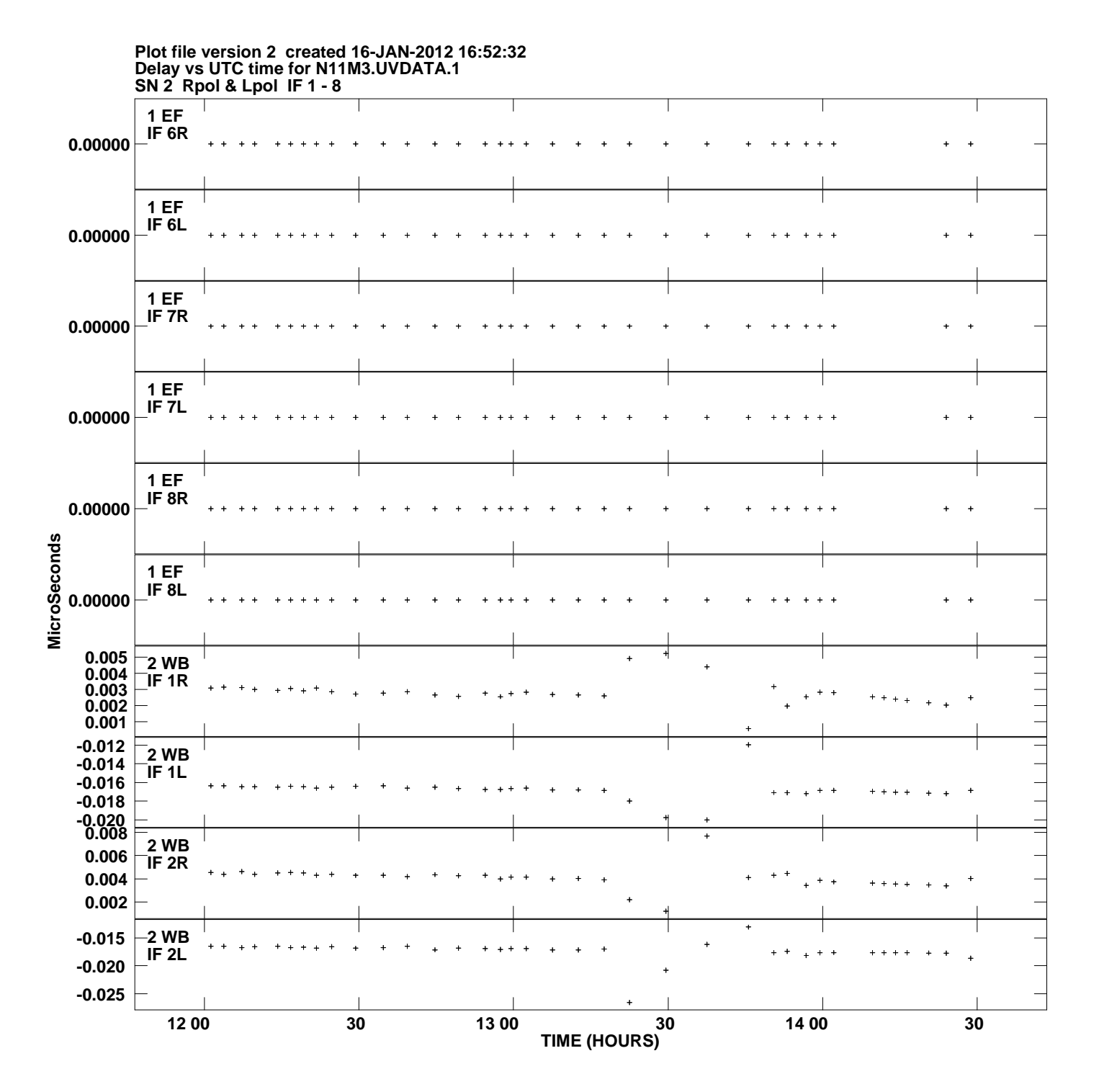

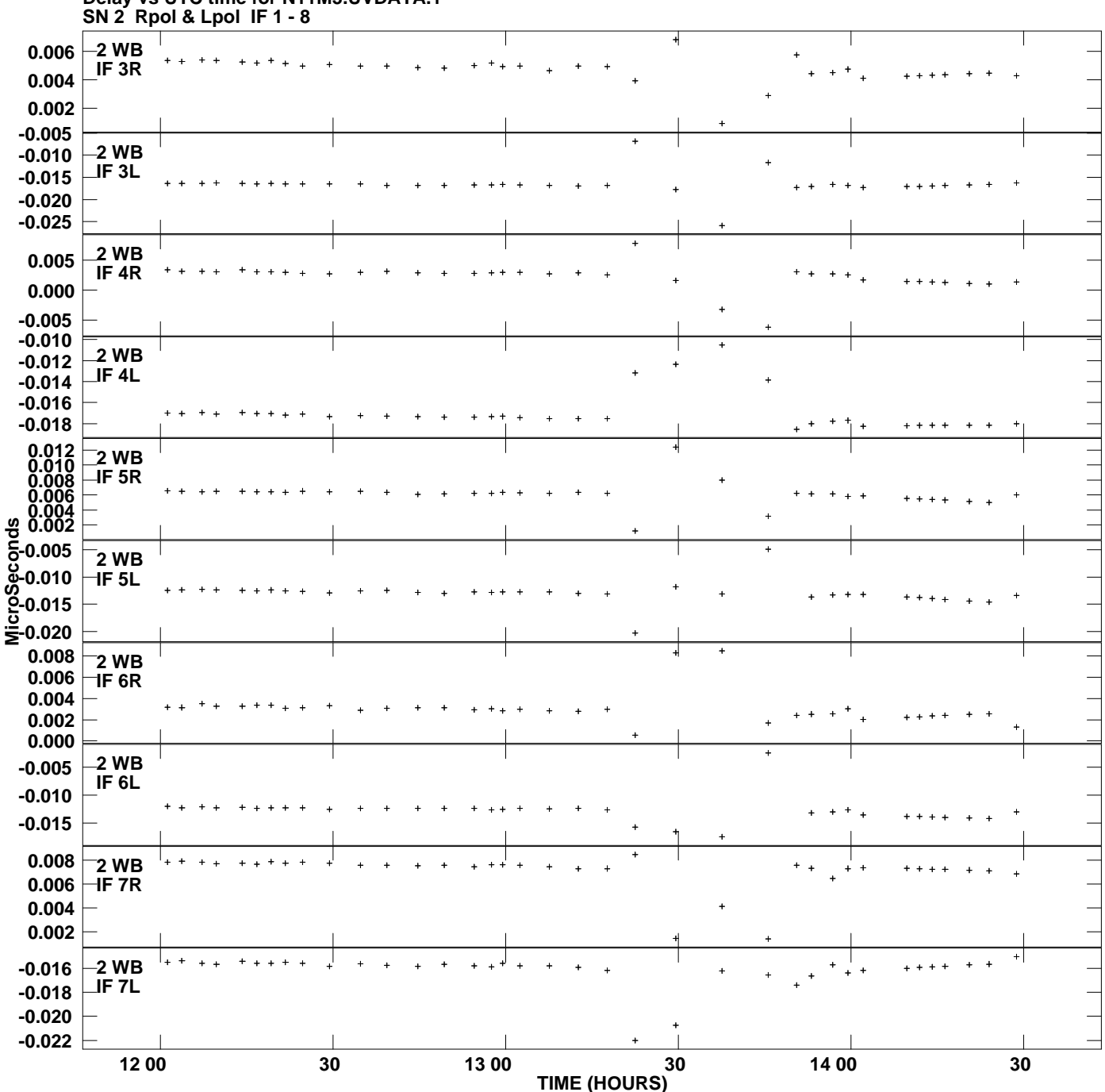

**Delay vs UTC time for N11M3.UVDATA.1 Plot file version 3 created 16-JAN-2012 16:52:32**

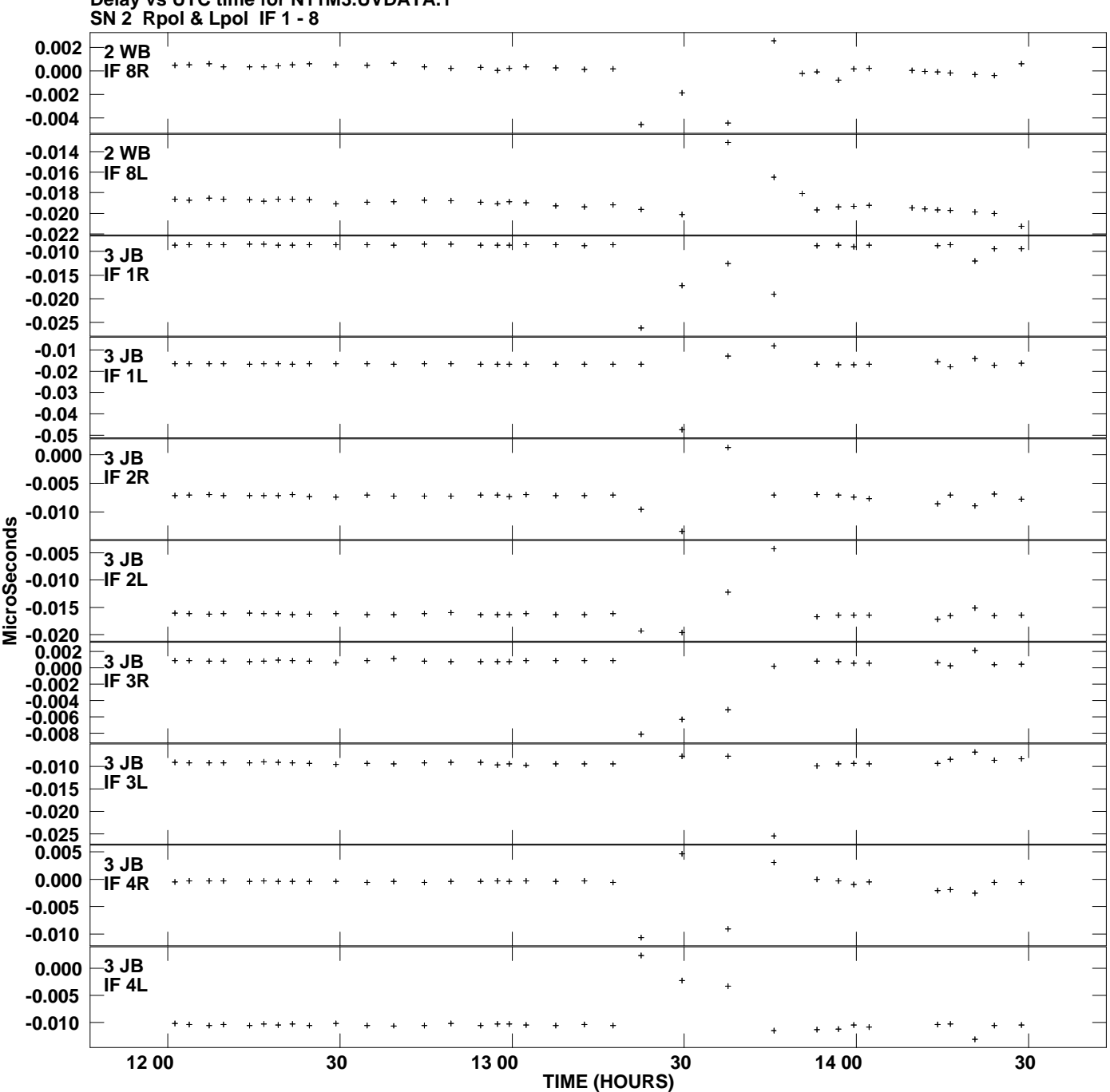

**Delay vs UTC time for N11M3.UVDATA.1 Plot file version 4 created 16-JAN-2012 16:52:32**

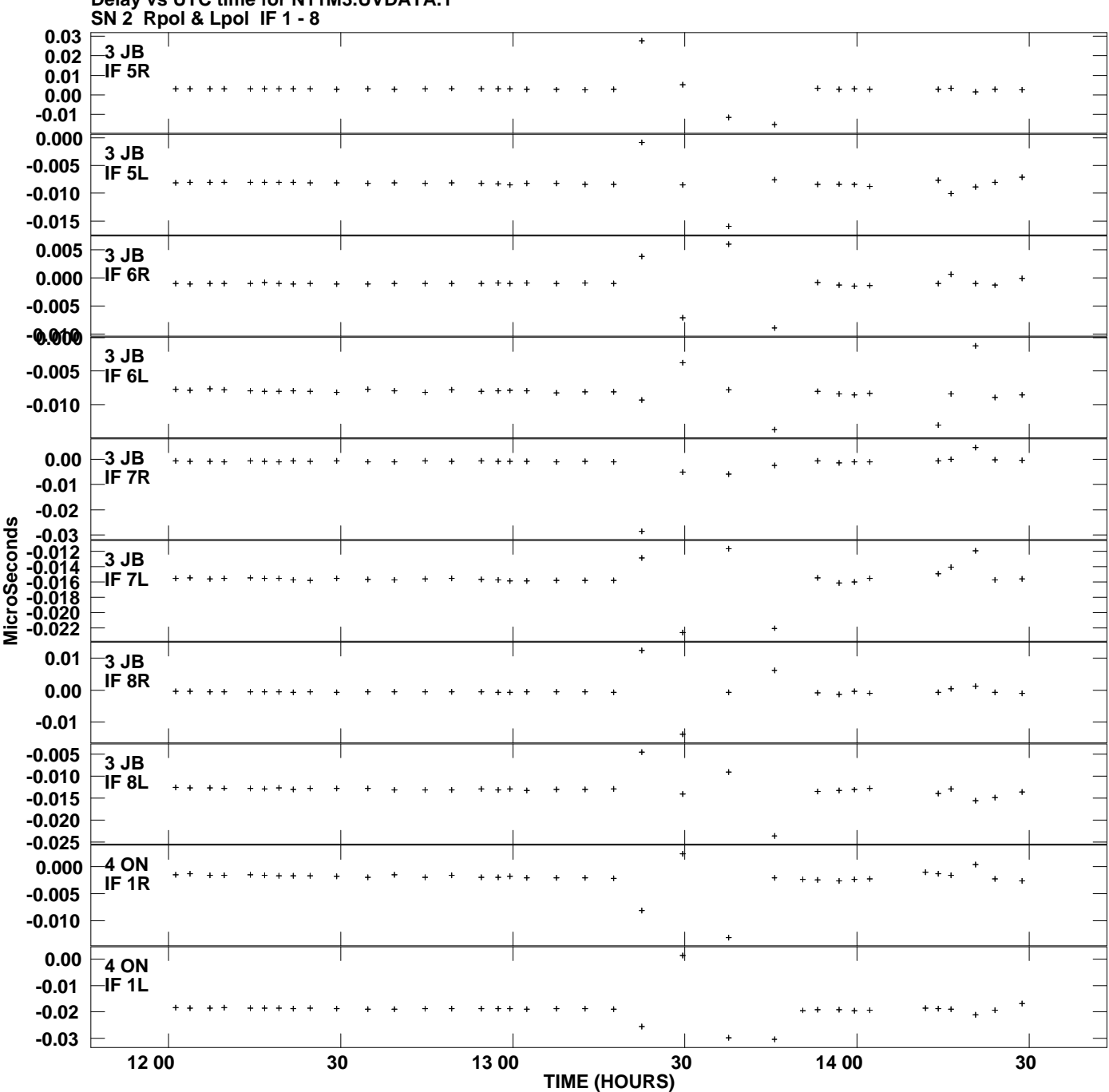

**Delay vs UTC time for N11M3.UVDATA.1 Plot file version 5 created 16-JAN-2012 16:52:32**

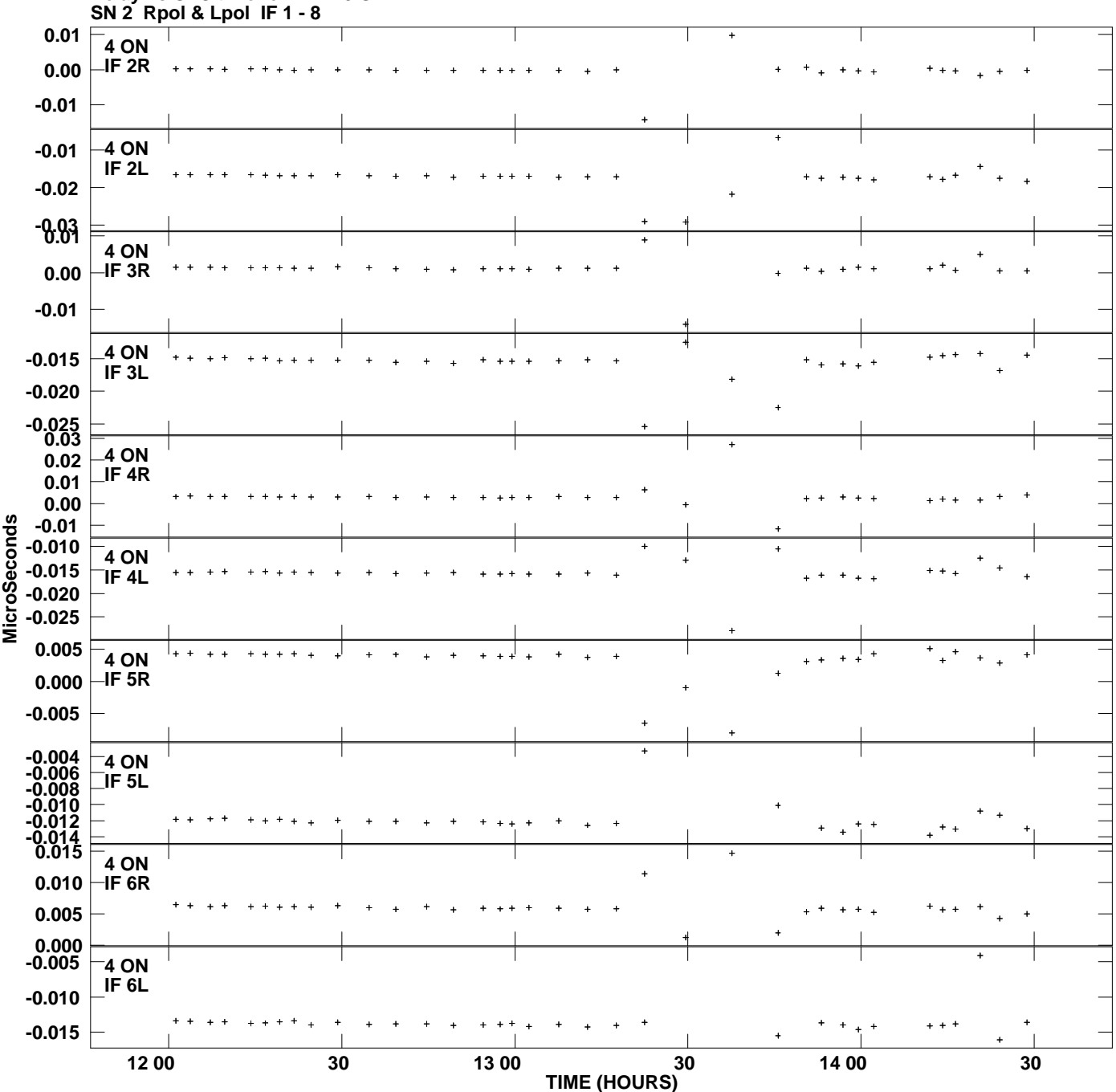

**Delay vs UTC time for N11M3.UVDATA.1 Plot file version 6 created 16-JAN-2012 16:52:32**

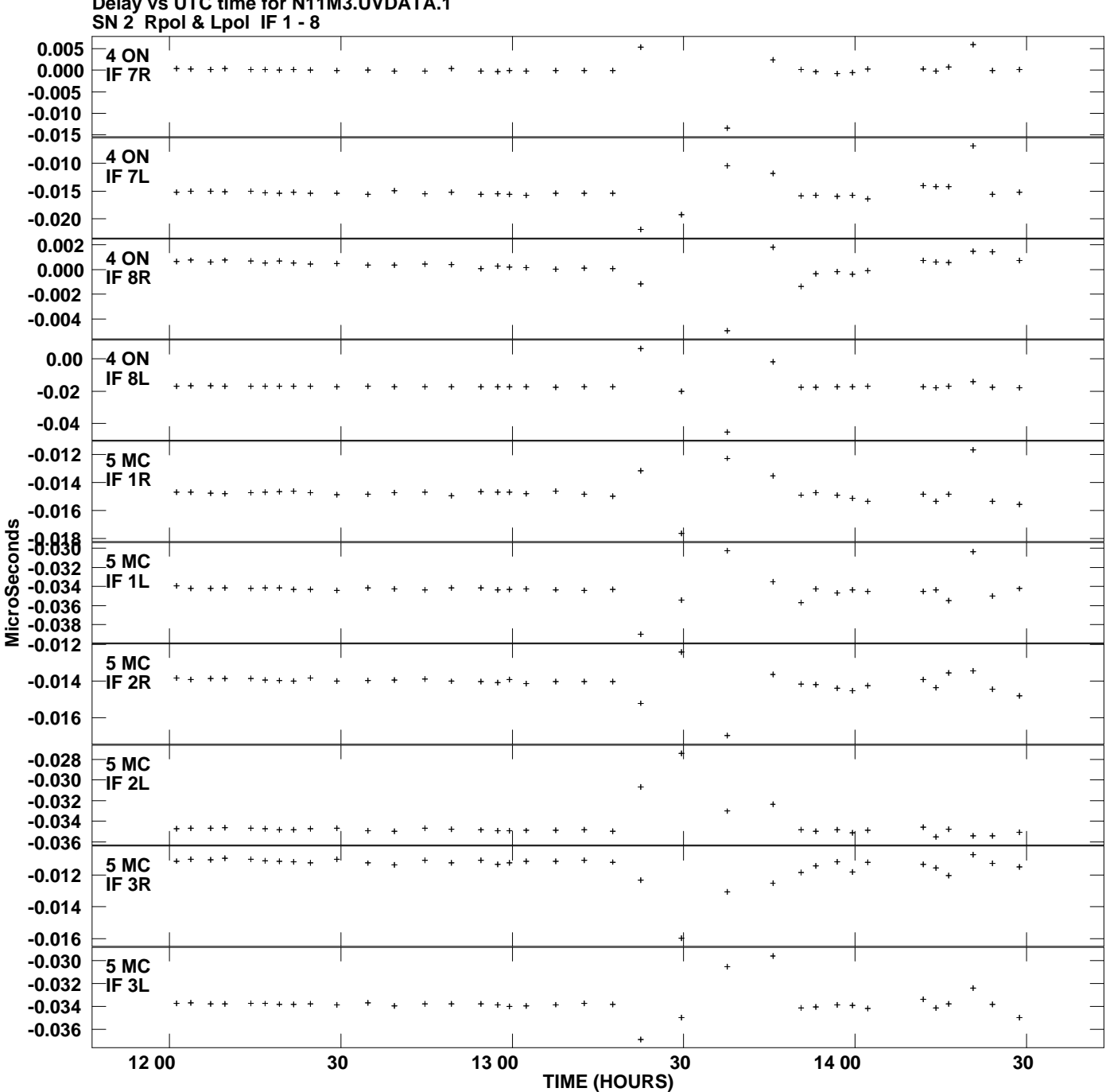

**Delay vs UTC time for N11M3.UVDATA.1 Plot file version 7 created 16-JAN-2012 16:52:32**

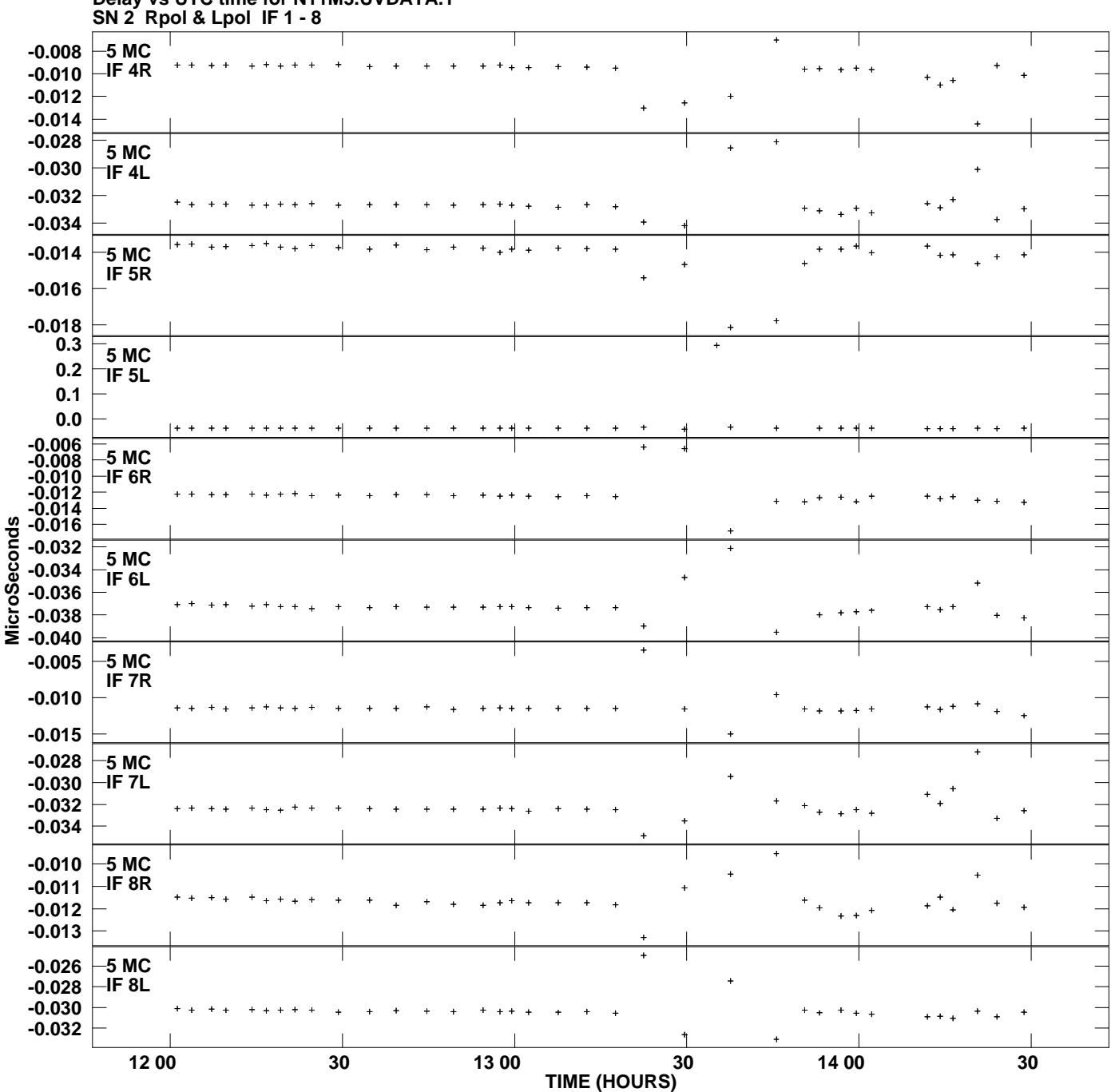

**Delay vs UTC time for N11M3.UVDATA.1 Plot file version 8 created 16-JAN-2012 16:52:32**

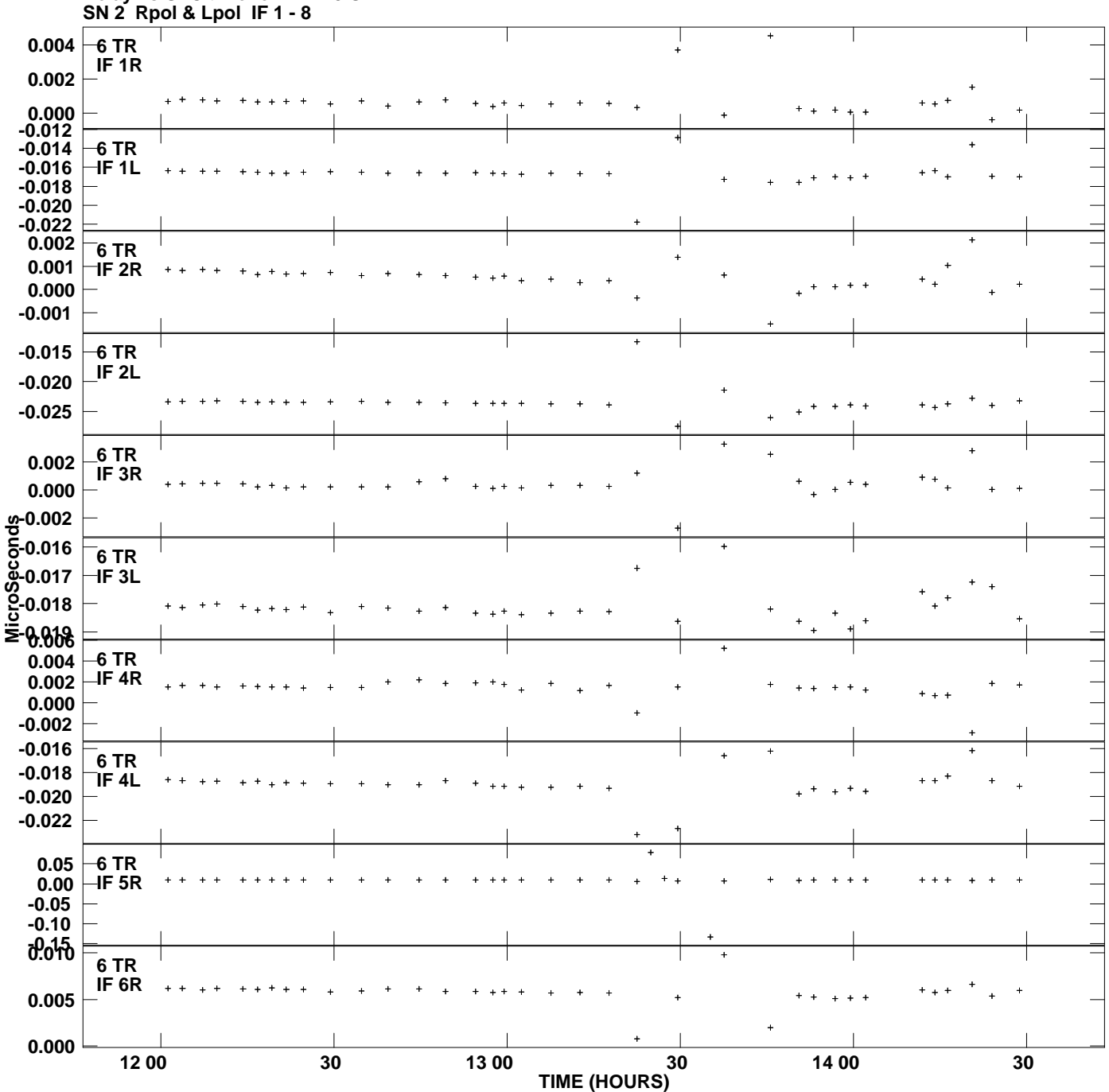

**Delay vs UTC time for N11M3.UVDATA.1 Plot file version 9 created 16-JAN-2012 16:52:32**

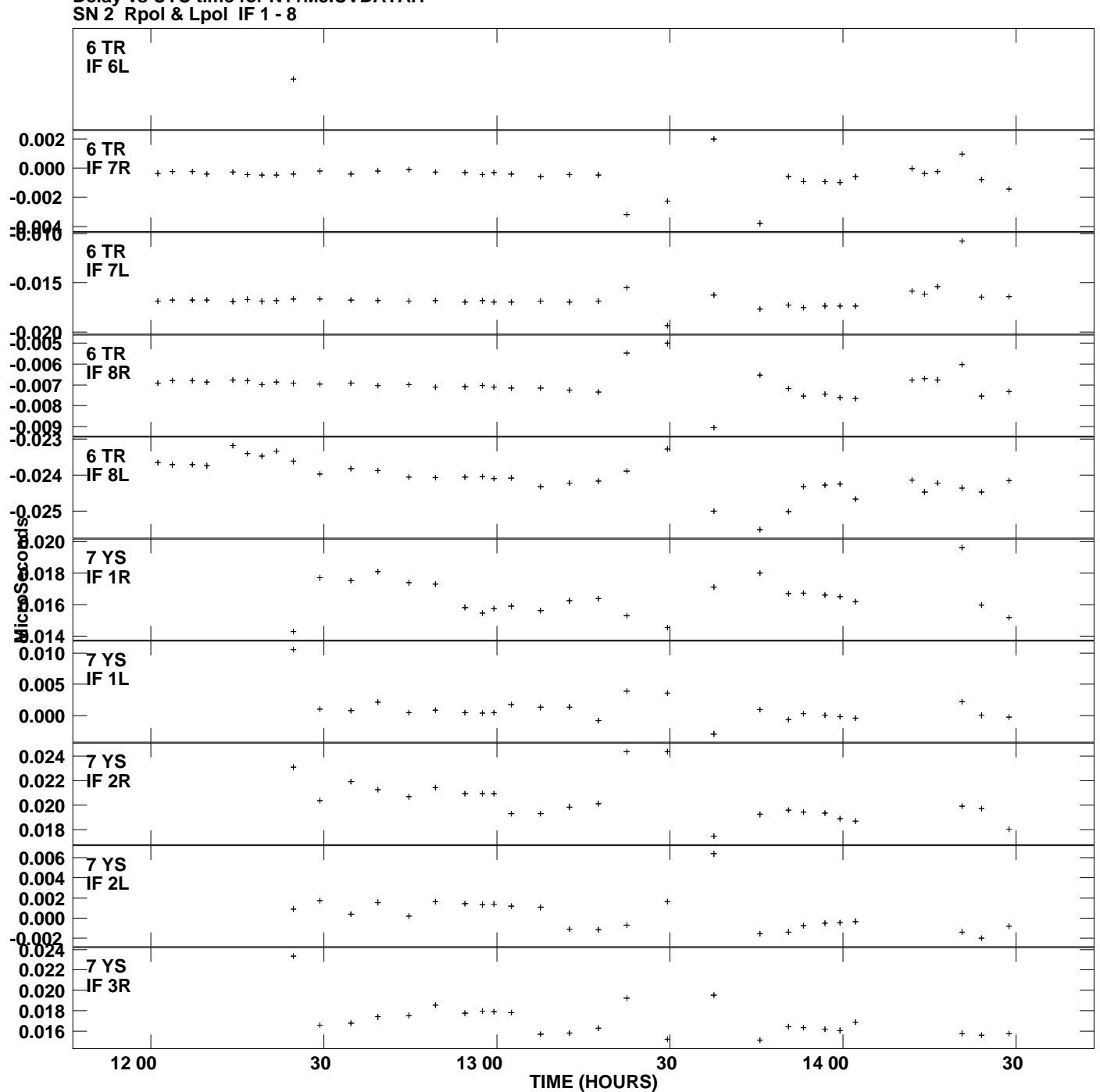

**Delay vs UTC time for N11M3.UVDATA.1 Plot file version 10 created 16-JAN-2012 16:52:32**

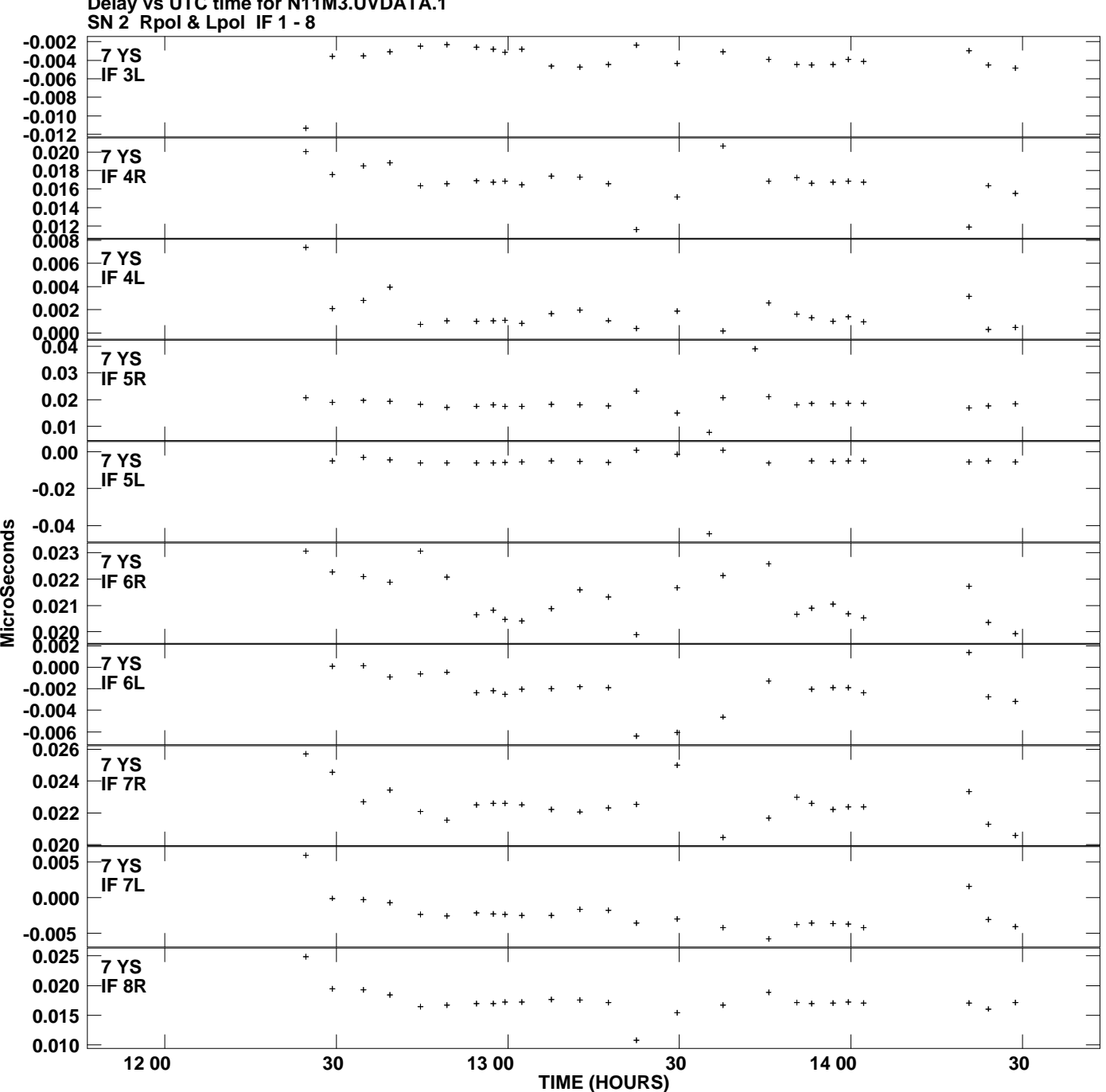

**Delay vs UTC time for N11M3.UVDATA.1 Plot file version 11 created 16-JAN-2012 16:52:32**

**MicroSeconds** 

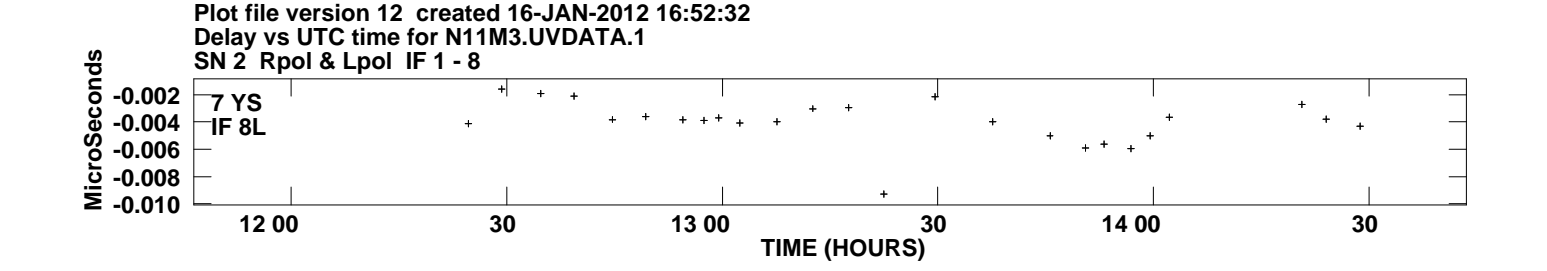